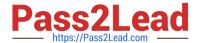

# C2010-653<sup>Q&As</sup>

Fundamentals of IBM TRIRIGA Application Platform V3.2.1 Application Development

# Pass IBM C2010-653 Exam with 100% Guarantee

Free Download Real Questions & Answers **PDF** and **VCE** file from:

https://www.pass2lead.com/c2010-653.html

100% Passing Guarantee 100% Money Back Assurance

Following Questions and Answers are all new published by IBM Official Exam Center

- Instant Download After Purchase
- 100% Money Back Guarantee
- 365 Days Free Update
- 800,000+ Satisfied Customers

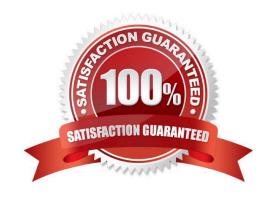

# https://www.pass2lead.com/c2010-653.html

2024 Latest pass2lead C2010-653 PDF and VCE dumps Download

# **QUESTION 1**

Which tool is used to add a new association string if the association string that is required to create an association between two business objects does not exist?

- A. Lists tool
- B. Data Modeler tool
- C. Data Integrator tool
- D. Association Manager tool

Correct Answer: B

#### **QUESTION 2**

Which statement is true regarding a synchronous workflow that uses temporary data and is called using a call workflow task in an asynchronous workflow?

- A. A synchronous workflow cannot be called from an asynchronous workflow.
- B. Since the synchronous workflow was called from an asynchronous workflow, the workflow will use permanent data.
- C. There is no user interacting with the data therefore there is no temporary data, and in this case the workflow will fail.
- D. A synchronous workflow cannot be called using a call workflow task; it can only be called from a state transition sub action.

Correct Answer: B

# **QUESTION 3**

When creating a new object migration package, what is a valid Create Mode option?

- A. By Date
- B. By Modified By
- C. By Object Type
- D. By Object Name

Correct Answer: A

# **QUESTION 4**

See the Exhibit below.

# https://www.pass2lead.com/c2010-653.html

2024 Latest pass2lead C2010-653 PDF and VCE dumps Download

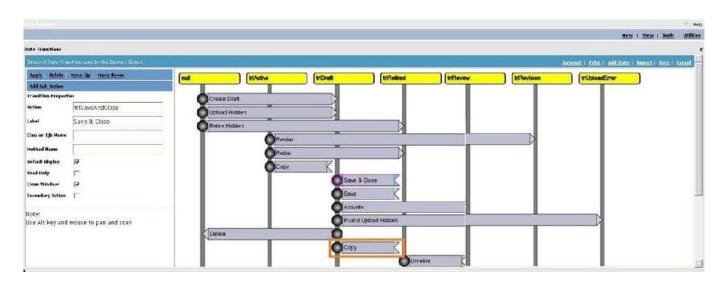

Which action is taken by a user to add a new Sub Action to the copy transition?

- A. Select Add Sub Action in the upper left of the screen.
- B. Select the box on the transition where the Copy text is located and click Add.
- C. Select the grey circle on the left of the Copy transition and click Add Sub Action.
- D. Select the box on the transition where the Copy text is located and click Add Sub Action.

Correct Answer: A

#### **QUESTION 5**

After making changes to a portal, what actions are required for the user to see the changes?

- A. clear the browser cache
- B. sign out and sign back in
- C. bounce the application server
- D. clear the application cache from the admin console

Correct Answer: B

C2010-653 VCE Dumps

C2010-653 Study Guide

C2010-653 Braindumps